1. W pustym akwarium narysuj o 2 rybki więcej.

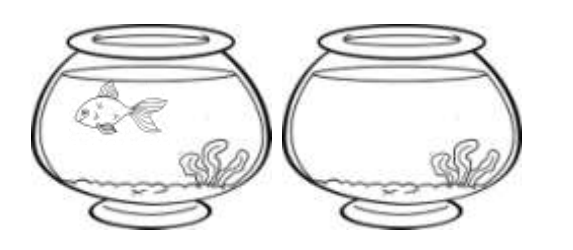

2. W pustym akwarium narysuj o 1 rybkę mniej.

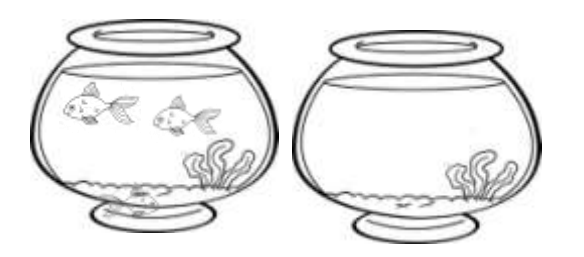

3. Napisz w okienkach między liczbami właściwe znaki:  $\langle , \rangle, =$ .

Pokoloruj akwarium z mniejszą liczbą rybek

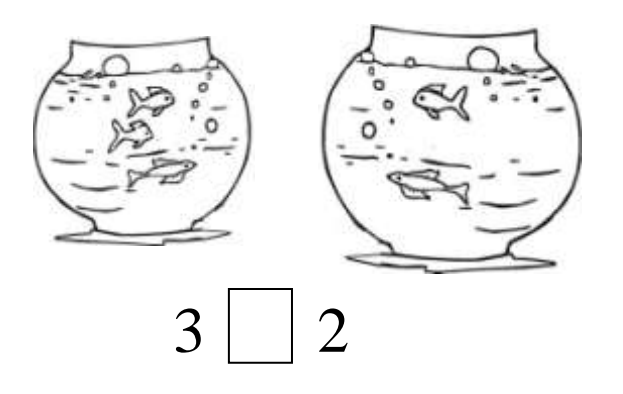

1. W pustym akwarium narysuj o 2 rybki więcej.

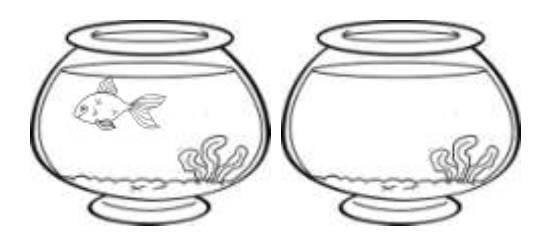

2. W pustym akwarium narysuj o 1 rybkę mniej.

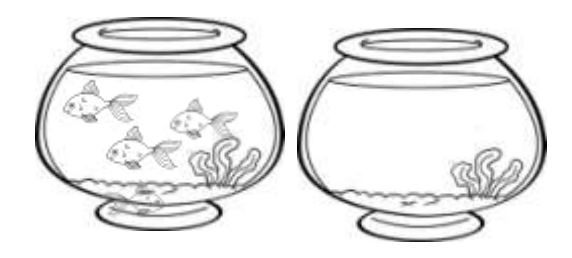

3. Napisz w okienkach między liczbami właściwe znaki:  $\langle , \rangle, =$ .

Pokoloruj akwarium z mniejszą liczbą rybek.

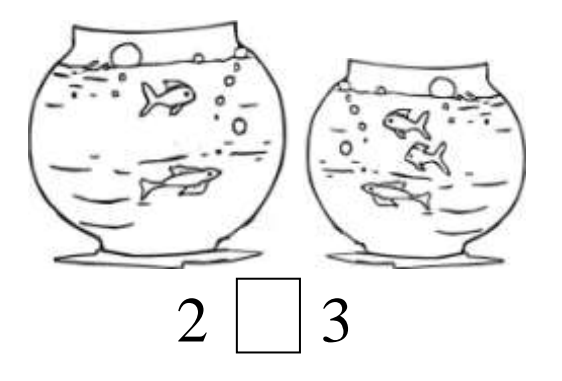

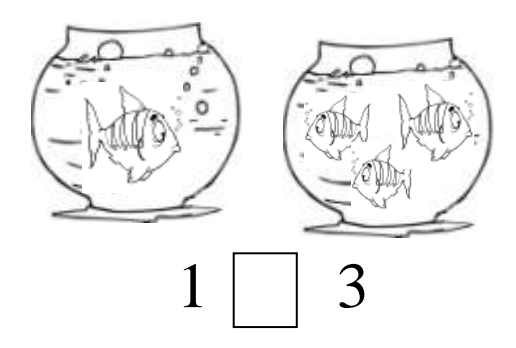

- 4. Wstaw właściwe znaki:  $\langle , \rangle$ , =.
	- 1 … 2 3 … 1  $2... 2 2... 3$ 3 … 2 1 … 3 3 … 3 2 … 1
- 5. Pokoloruj pierwszą rybkę od strony lewej na żółto, trzecią rybkę od strony prawej na niebiesko.

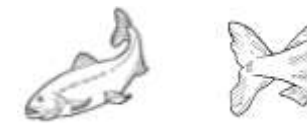

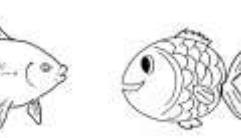

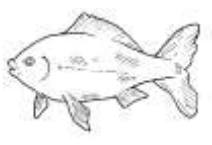

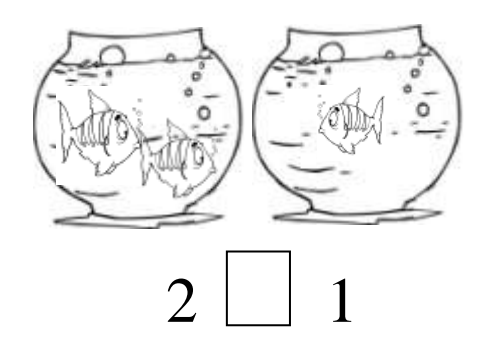

4. Wstaw właściwe znaki:  $\langle , \rangle$ , =.

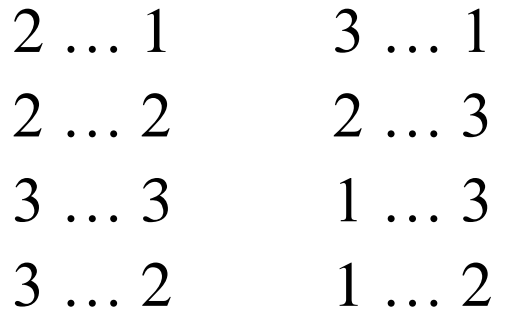

5. Pokoloruj pierwszą rybkę od strony lewej na żółto, trzecią rybkę od strony prawej na niebiesko.

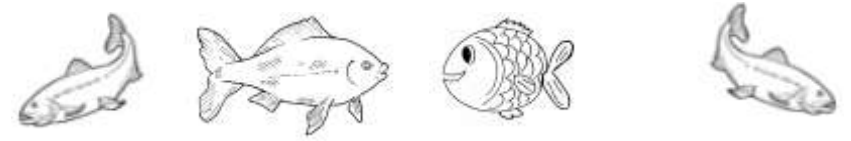